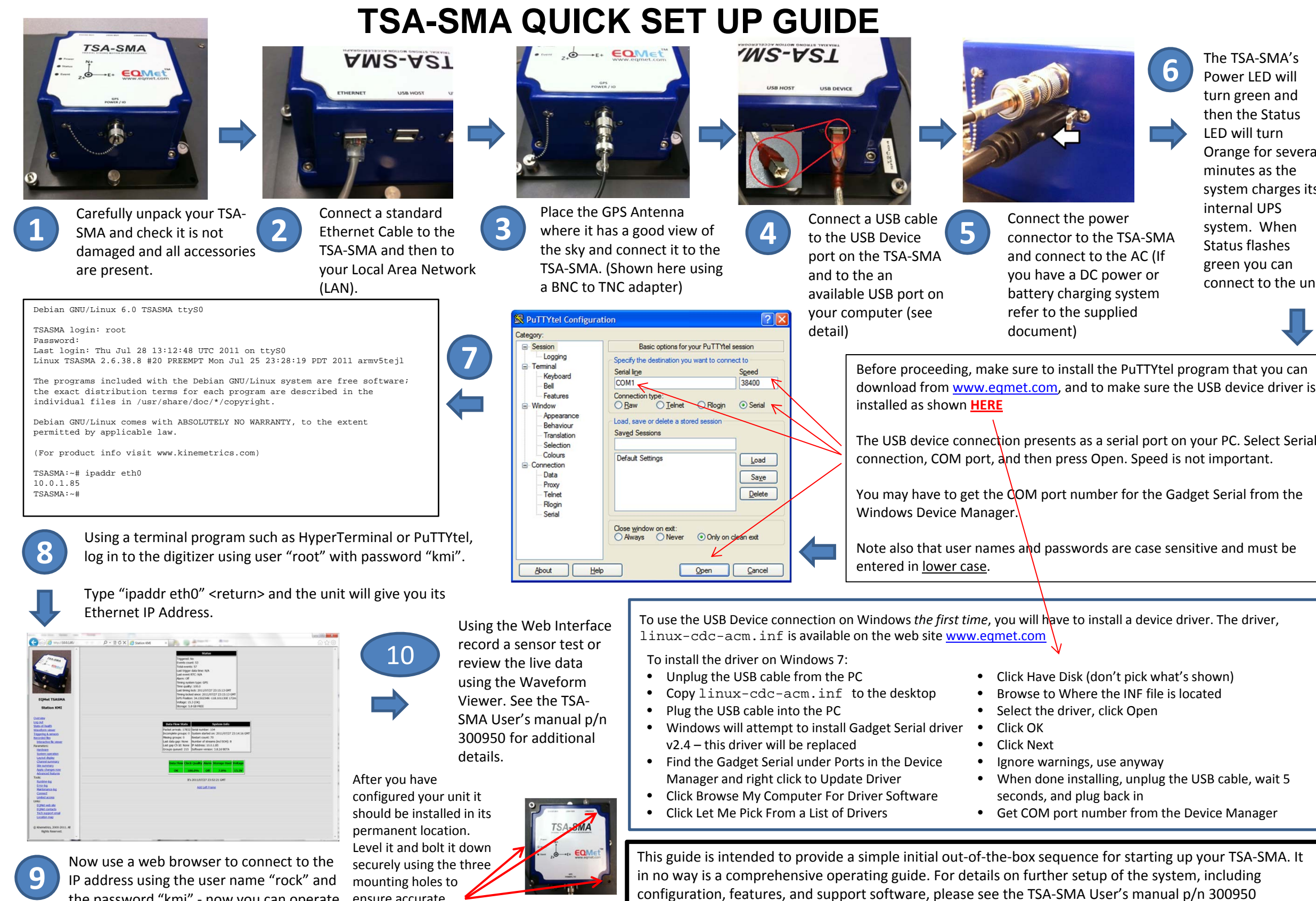

available from www.eqmet.com

the password "kmi" ‐ now you can operate your TSA‐SMA using the Web Interface.

The TSA‐SMA's Power LED will turn green and then the Status LED will turn Orange for several minutes as the system charges its internal UPSsystem. When Status flashes green you can connect to the unit

• When done installing, unplug the USB cable, wait 5

ensure accurate

recordings of earthquake motion.